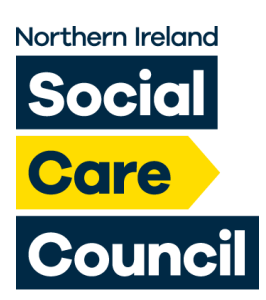

# **How to Renew Your Registration**

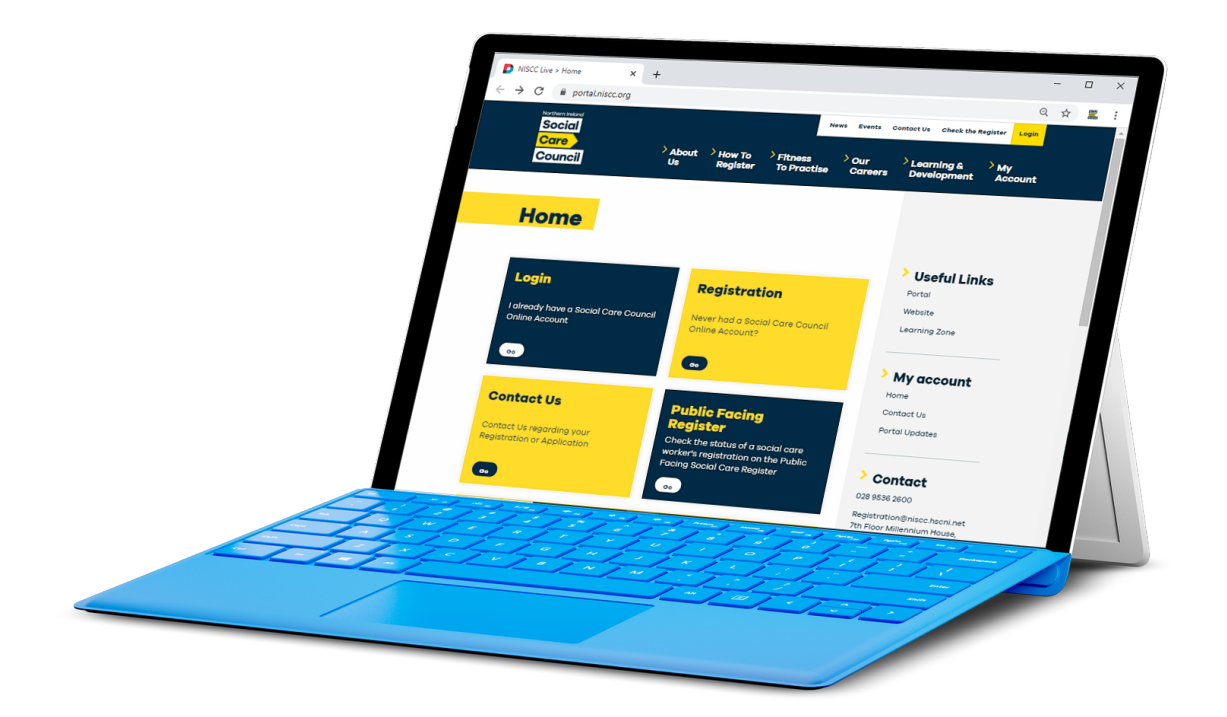

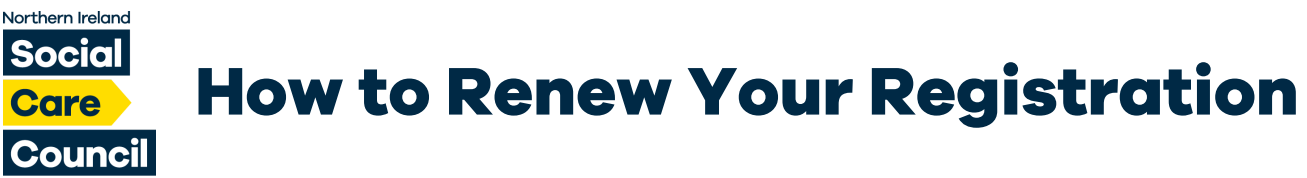

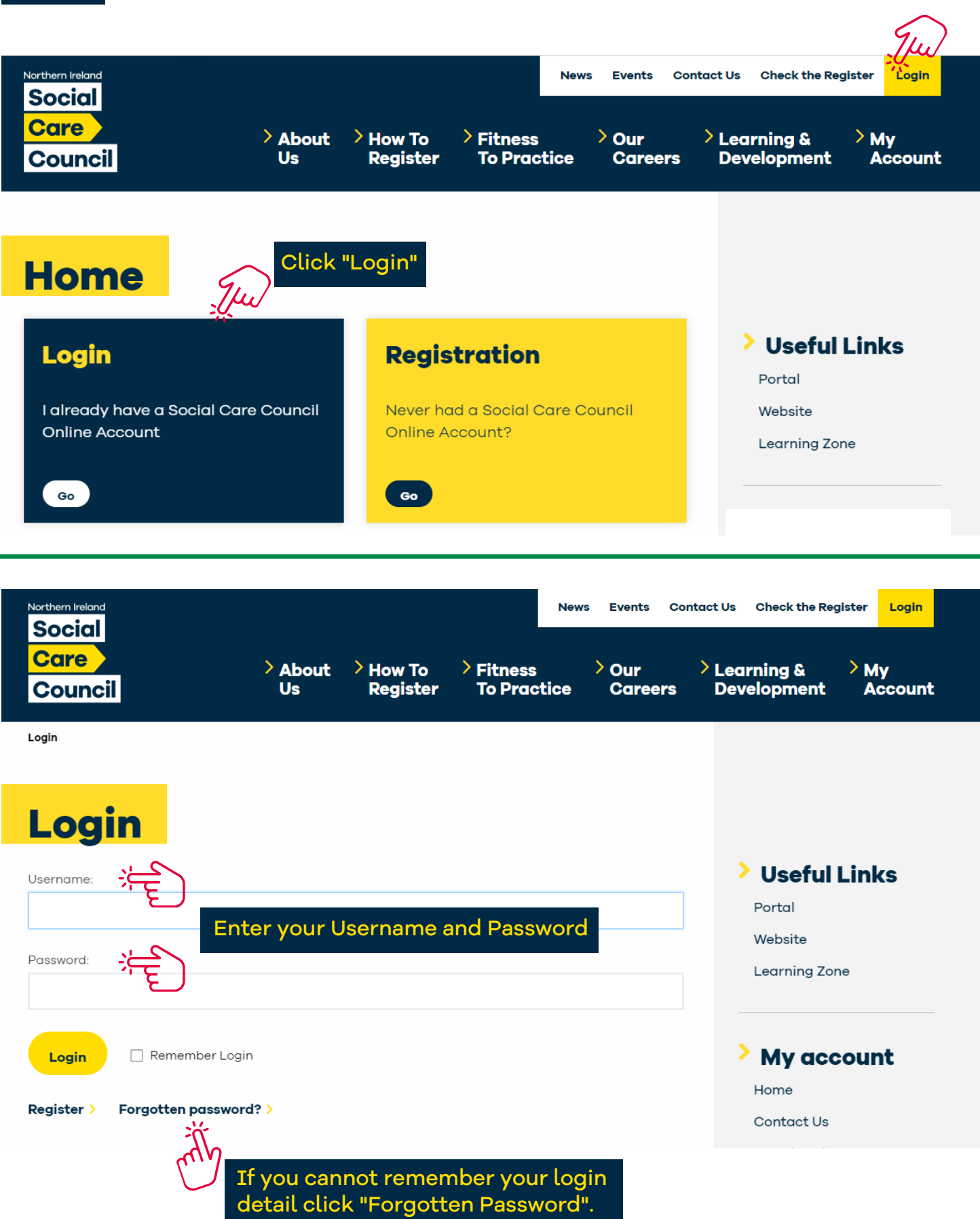

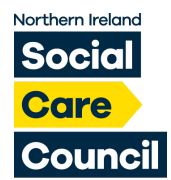

**How to Renew Your Registration**

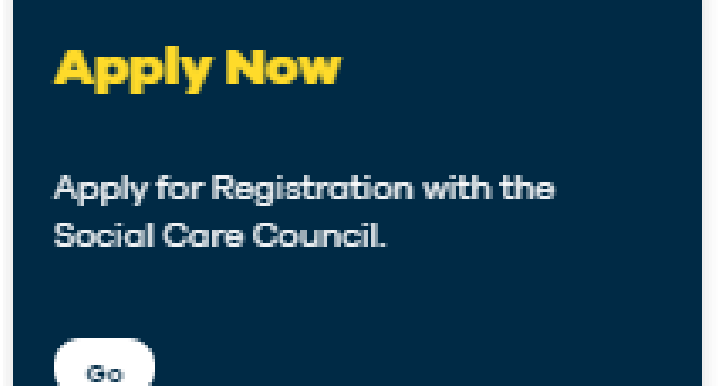

### **Registration**

Manage your Applications or current Registration.

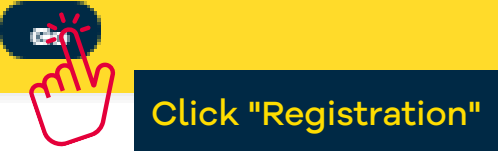

#### **I am Not Registered**

Go

Complete a new application to join register (for the first time registrant).

#### I am Registered

Pay fees, Renew Registration, Update Employment Details, Request Voluntary Removal, Update Registration.

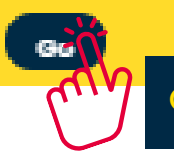

Click "I am Registered"

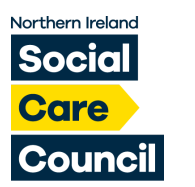

**How to Renew Your Registration**

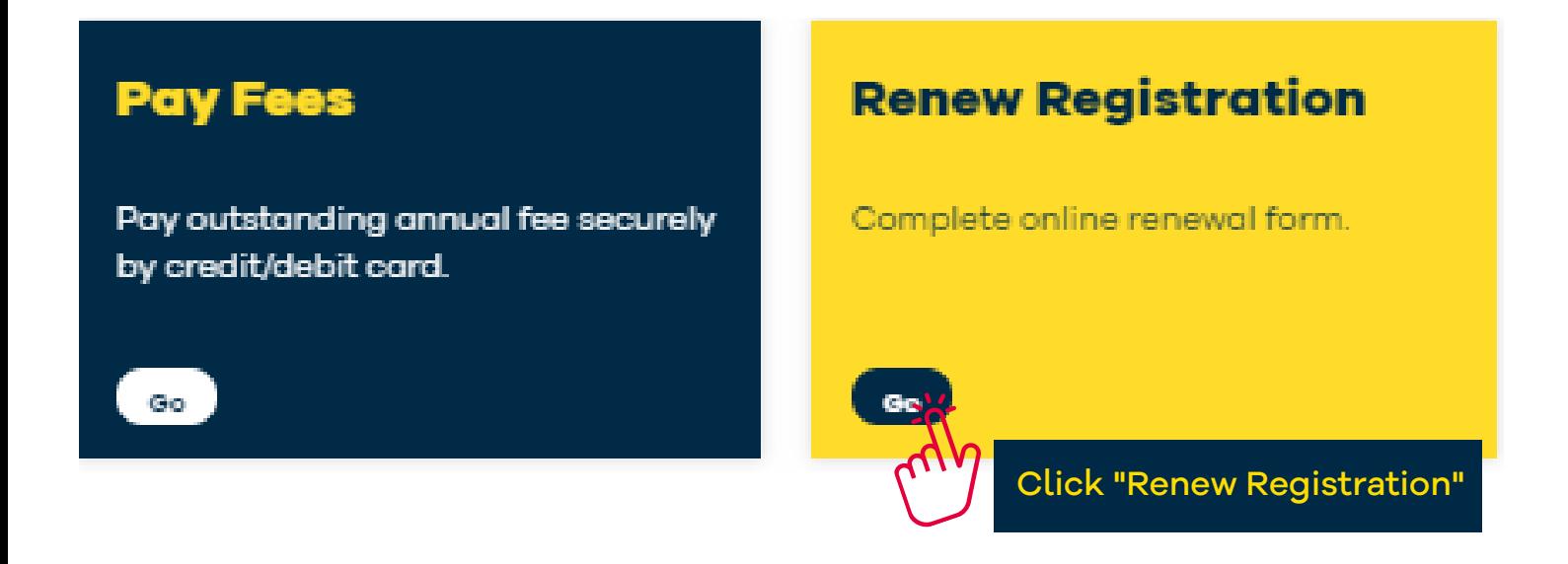

## **My Registration**

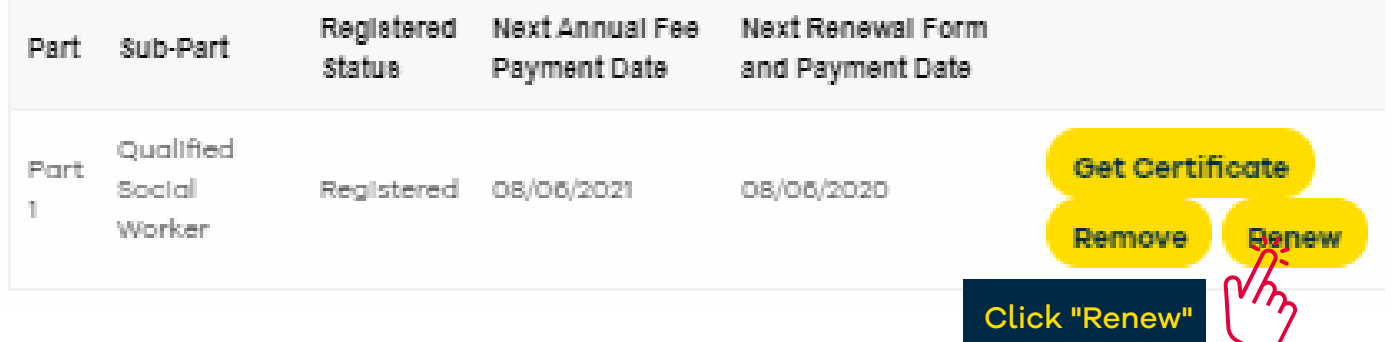